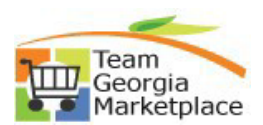

## **9.2.38 Create Contract Renewal**

• Use this check list to create a Contract Renewal within a Contract in Supplier Contracts module. For **more in depth detail refer to your training documentation.**

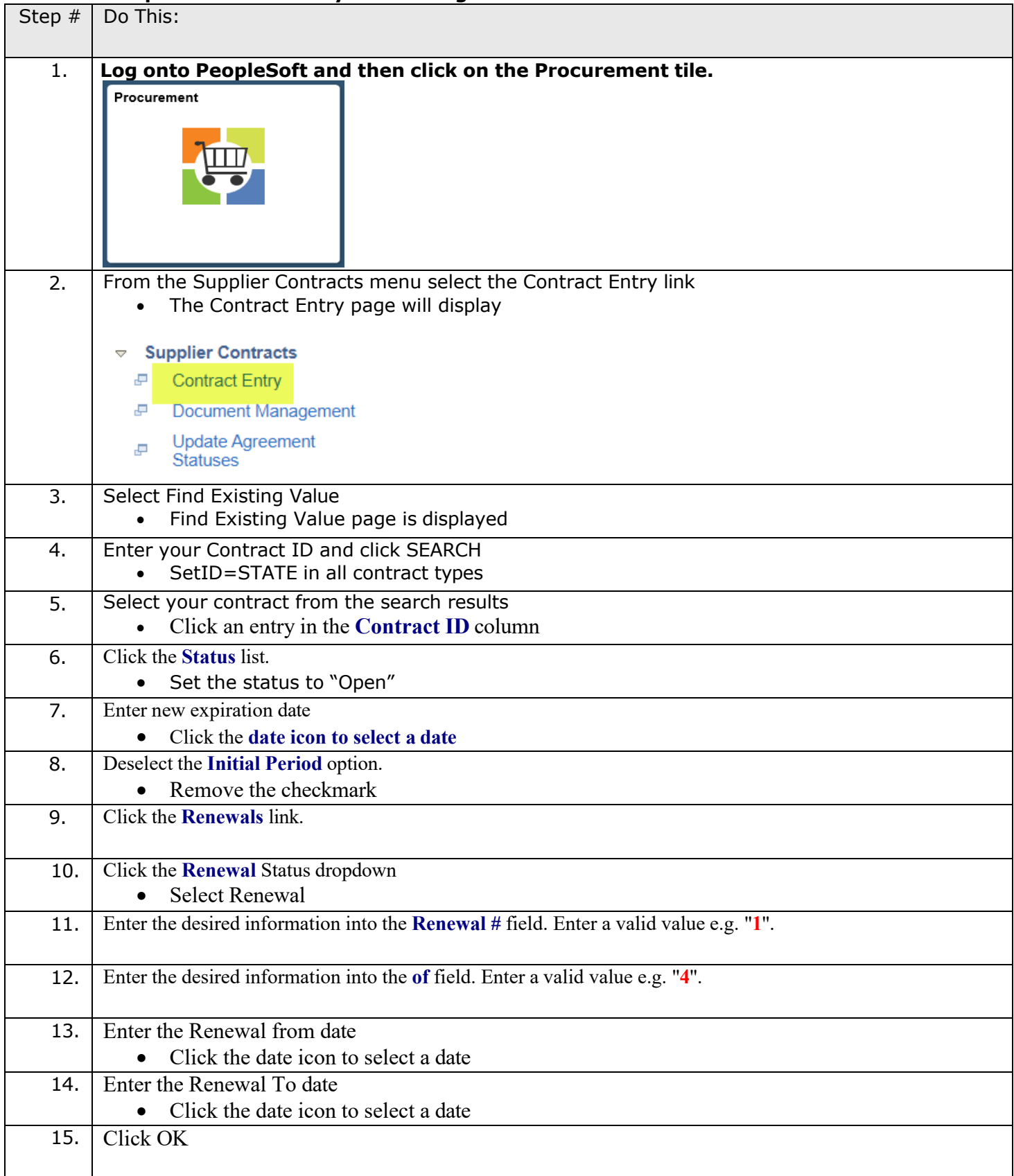

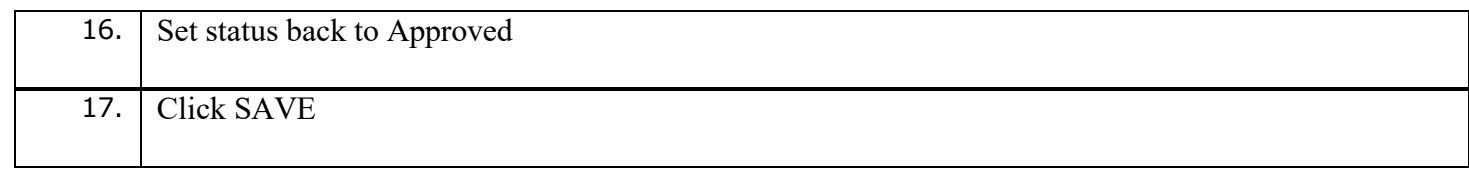